## Profajleri za programe napisane u programskom jeziku Java Seminarski rad u okviru kursa

Metodologija stručnog i naučnog rada Matematički fakultet

Jelena Živović, Tomislav Janković, Jelena Jeremić, Milica Marić jzivovic96@gmail.com, tomislavjankovic94@gmail.com, jjeremic597@yahoo.com, nina.mari29@gmail.com

### 20. april 2020

#### Saˇzetak

Java se u poslednjoj deceniji smatra jednim od najpopularnijih programskih jezika u svetu. Jedan od razloga tome je što njena virtuelna mašina oslobađa programera od direktnog upravljanja memorijom. Medutim, posledica ovog oslobadanja je da su performanse Java programa često slabije i da se neke greške, koje nastaju pogotovo tokom izvršavanja, teže uočavaju. Jedna od tehnika pomoću koje se mogu lakše uočiti i ispraviti ovakvi previdi u našem radu je **profajliranje**. Cilj ovog rada je da objasni šta je profajliranje, zašto je važno, kada se ono koristi, koji su najčešći problemi sa kojima se možemo susresti prilikom istog, kakve vrste i tipovi profajlera postoje i koji su najpoznatiji predstavnici u programskom jeziku Java. U daljem tekstu će se govoriti o osnovnim karakteristikama profajliranja, malo detaljnijem opisu procesa i načina profajliranja programa pisanih u Javi. Na kraju će biti navedeno i koje sve vrste profajlera za programe pisane u Javi postoje i koji su njihovi najkorišćeniji predstavnici.

Ključne reči: profajliranje, profajleri, profil programa, Java, Java virtuelna mašina, interfejs JVM alata, agenti, Java profajleri, APM alati

# Sadržaj

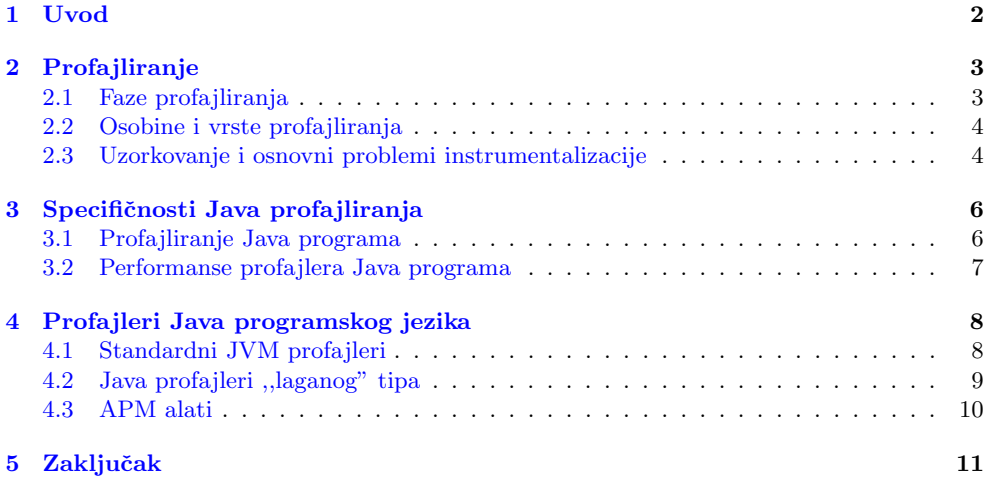

# <span id="page-1-0"></span>1 Uvod

Analiza koda je veoma vaˇzna stavka u razvoju softvera koja predstavlja proces dobijanja informacija o programu na osnovu njegovog izvornog koda[\[1\]](#page-11-0). Deli se na:

- $\bullet$  Statičku
- Dinamičku.

Statička analiza predstavlja jedan skup tehnika otkrivanja mana izvornog koda programa bez potrebe da se program izvrši i nije zasnovana samo na optimizaciji vremenske/memorijske složenosti, već i na refaktorisanju. Dinamička analiza programa predstavlja metode prikupljanja podataka o programu tokom njegovog izvršavanja, kao i utvrđivanje ponašanja programa na osnovu dobijenih podataka[\[9\]](#page-11-1). Neki od predstavnika ovog vida analize su:

- Debagovanje
- Profajliranje
- Testiranje.

Jedna od bitnijih razlika između njih je što su prve dve navedene tehnike u obavezi da sprovode samo programeri, a testiranje nisu.

Profajliranje je vid dinamičke analize programa čiji je cilj da pomogne programerima da pronađu kritične tačke u programu koje smanjuju njegove performanse, u cilju poboljšanja memorijske i vremenske efikasnosti programa. Cesto, u praksi, optimizacija malog dela koda ˇ ima pozitivan uticaj na poboljšanje performansi celog programa $[2]^1$  $[2]^1$  $[2]^1$ . Alati koji sprovode ovaj vid dinamičke analize se zovu **profajleri**. Profajleri omogućavaju programerima da se bolje upoznaju sa načinom na koji se program izvršava. To podrazumeva bolje razumevanje toga ˇsta se deˇsava iza metoda koji se pozivaju i objekata koji se instanciraju, a ne samo da li te metode i ti objekti rade ono što se od njih očekuje. Dakle, dinamička analiza nam daje detaljan uvid u način izvršavanja programa, a samim tim i koliko se efikasno izvršava.

Vremenom, kako je napredovao razvoj programiranja, pojavila se potreba za više vrsta tehnika, a samim tim i alata za profajliranje. Bitno je upoznati se sa svakom vrstom tehnike jer svaka ima svoj razlog i trenutak za korišćenje. U nastavku ovog teksta će ukratko biti objašnjeno šta je to profajliranje, detaljnije opisano čime se ono bavi, koje vrste tehnika i alata postoje. Biće pojašnjeno na čemu su te tehnike i alati zasnovani u Javi, na koji način sprovode analize, koje su im prednosti i mane kao i koji su najznačajniji predstavnici tih vrsta.

<span id="page-1-1"></span><sup>1</sup> ,,Uglavnom 20% nekog programa radi 80% celokupnog posla." je primenjena definicija Paretovog principa.

# <span id="page-2-0"></span>2 Profajliranje

Profajliranje je namenjeno ispitivanju ponašanja efikasnosti programa, pri čemu se koriste informacije o programskom kodu koje su prikupljene tokom izvršavanja programa. Podaci dobijeni profajliranjem predstavljaju profil programa[\[13\]](#page-11-3). Jedna od najbitnijih uloga profajlera je da pruže podatke o tome koliko puta je koja funkcija (ili blok koda) pozvana tokom nekog konkretnog izvršavanja, koliko je potrošila vremena i memorije na hipu i slično $[8]$ .

## <span id="page-2-1"></span>2.1 Faze profajliranja

Profajliranje se može podeliti po vrstama na: samo softversko, samo hardversko i kao kombinacija prethodna dva. Hardverska podrška omogućava veću efikasnost samog profaj-liranja, kao i veći opseg podataka dobijenih na osnovu profajliranja<sup>[\[5\]](#page-11-5)</sup>.

Profajliranje se, kao sam proces, može podeliti na sledeće tri faze:

- Instrumentalizacija (eng. instrumentation)
- Prikupljanje podataka (eng. data collecting)
- Obrada podataka (eng. *data managing*)[\[9\]](#page-11-1).

Proces tokom koga profajler modifikuje analizirani program, ubacujući nove instrukcije u njega, naziva se instrumentalizacija. Instrukcije se obično dodaju u specifičnim tačkama analiziranog koda koje se nazivaju merne tačke (eng. measure points) i one predstavljaju kod za inicijalizaciju odredenih dodatnih struktura i pravila za njihovo popunjavanje. Te strukture predstavljaju skladište za metapodatke (podaci o podacima) dok je za popunjavanje zadužen instrumentalizovani program. Instrumentalizacija se može vršiti manuelno, od strane programera (dodavanjem linija u kodu) ili automatski u različitim fazama. Programer može dodati jednostavne komande za ispis, ali i složene strukture za praćenje stanja: promenljivih, funkcija, grananja ili petlji. Automatsku instrumentalizaciju može da vrši prevodilac i/ili linker, u toku izvršavanja programa ili u toku prevođenja<sup>[\[5\]](#page-11-5)</sup>.

Prikupljanje podataka obuhvata mogućnost čitanja struktura sa metapodacima, njihovo predstavljanje u pogodnijem obliku i mogućnost eksternog skladištenja u datotekama. Pogodan oblik podrazumeva dobar odnos između obaveštajnosti (eng. *informativity*), čiji koeficijent mora biti što veći i veličine, koja mora biti što manja. Uklanjaju se oni podaci koji se mogu izvesti iz drugih.

Proizvod prve dve faze su informacije o odredenim karakteristikama programa sa konkretnim ulazima, koje se sastoje od sirovih podataka. Treća i poslednja faza je obrada sirovih podataka do korisnih informacija. Krajnji proizvod profajliranja jeste jedan ili više izveštaja (eng. report) koji su u formatu čitljivom prvenstveno za razvojni tim, a ne za računar. Oni se razlikuju u zavisnosti od karakteristika koje se mere i od potreba korisnika. Izveštaj može biti jedna rečenica, kolekcija fajlova pa i cela interaktivna aplikacija<sup>[\[9\]](#page-11-1)</sup>. U tabeli [1](#page-3-2) se može videti primer krajnjeg rezultata procesa profajliranja tj. profil jednog programa.

| Klasa             | Metoda       | Broj poziva    | Vreme utrošeno po pozivu (ms) | $\%$ iskorišćenosti CPU-a |
|-------------------|--------------|----------------|-------------------------------|---------------------------|
| <b>EventQueue</b> | nextEvent    | 10             | 10.08                         | 20                        |
| Timer             | timedEvent   | 45             | 20.86                         | 40                        |
| Item              | vetoMove     | $\overline{4}$ | 8.9                           | $5\overline{)}$           |
| Animate           | vetoMove     | 3              | 7.5                           | 6                         |
| Food              | firstEvent   | $5^{\circ}$    | 4.7                           | 7                         |
| Cabbage           | secondEvent  | 3              | 7.4                           | $\overline{5}$            |
| Player            | jumpForward  | $\frac{5}{2}$  | 6.3                           | $\overline{4}$            |
| Ogre              | jumpBackward | 6              | 7.4                           | 6                         |
| Gameobject        | vetoMove     |                | 6.4                           | $\overline{4}$            |
| Room              | replaceMove  |                | 6.4                           |                           |

Tabela 1: Primer profila CPU intenzivne igre

## <span id="page-3-2"></span><span id="page-3-0"></span>2.2 Osobine i vrste profajliranja

Da bi rezultat profajliranja bio kvalitetan, profajler mora zadovoljiti sledeće osobine:

- 1. Da prikuplja samo potrebne podatke zahtev za previše podataka usporava program kao i obradu tih podataka, s druge strane premalo informacija može biti beznačajno
- 2. Da ne utiče na funkcionalnost programa ako instrumentalizacija utiče na funkcionalnost programa, prikupljeni podaci neće precizno oslikavati način njegovog rada
- 3. Da ne usporava previše rad programa zavisi od tipa aplikacije i može se kontrolisati u zavisnosti od delova programa koji se instrumentalizuju.

Na osnovu mesta gde se ubacuje dodatni kod, profajliranje se može podeliti na:

- Profajliranje putanje (eng. path profiling)
- Profajliranje ivica (eng. edge profiling)
- Profajliranje blokova (eng. basic-block profiling)<sup>[2](#page-3-3)</sup>.

Profajliranje putanja služi za dobijanje informacija o najčešće korišćenim putanjama u programu. Ovakav profil sadrži informacije o profilima blokova i ivica, poboljšava performanse tokom izvršavanja programa, proverava pokrivenost koda testom, itd. Profajliranjem blokova/ivica se broji ukupan broj njihovog izvršavanja, na osnovu brojača blokova/ivica.

### <span id="page-3-1"></span>2.3 Uzorkovanje i osnovni problemi instrumentalizacije

U prvim koracima profajliranja pokazuje se dobar kvalitet poboljšanja performansi na osnovu dobijenih podataka, ali kako optimizacija napreduje postaje sve teže poboljšavati program. Uzimanje uzoraka (uzorkovanje) je jedan od efikasnih načina kojim se može smanjiti usporavanje programa procesom instrumentalizacije. Posmatra se deo programa koji se izvršava i pravi profil programa od slika (eng. snapshots) uzetih u ručno zadatim vremenskim intervalima. Rezultat je dosta manje opterećenje programa, ali je posledica smanjena ažurnost dobijenih podataka. Ukoliko programer loše rasporedi vremenske intervale, može doći do potencijalnog propuštanja bitnog događaja koji nam ukazuje na neoptimizovanost našeg softvera $[13]$ .

<span id="page-3-3"></span><sup>2</sup>Blok se odnosi na funkciju ili deo koda u kome se ne nalaze funkcije grananja ili skokova, dok ivica povezuje dva bloka i predstavlja instrukciju grananja ili skoka kojom se prebacuje tok izvršavanja programa iz jednog bloka u drugi.

Na slici [1](#page-4-0) dat je primer ovog problema. Levo je prikazano profajliranje tehnikom uzorkovanja, gde strelice ukazuju na vremenske intervale kada su napravljene slike programa koji se izvršava. Desna slika prikazuje kako instrumentalizacija prati stanje programa za sve vreme njegovog izvršavanja. Može se videti da se neki bitni događaji mogu propustiti uzorkovanjem jer ono prati stanje programa u samo odredenim vremenskim intervalima. Dakle, tehnika uzorkovanja ne određuje način instrumentalizacije već samo kako smanjiti njene troškove.

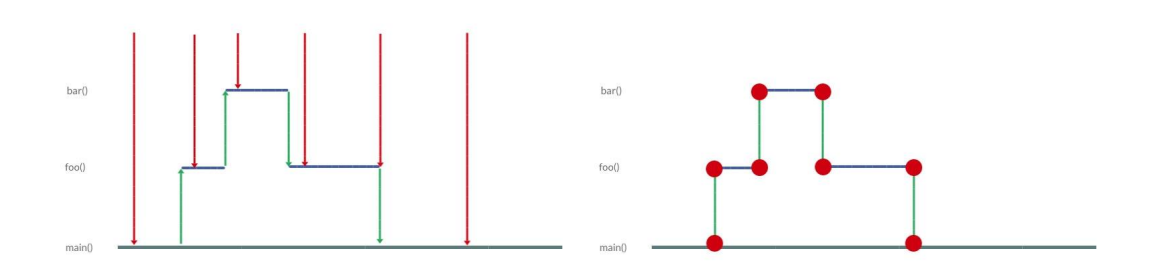

<span id="page-4-0"></span>Slika 1: Mesta u programu u kojima se prikupljaju informacije o njegovom izvršavanju kod uzorkovanja(levo) i instrumentalizacije(desno)

U nekim situacijama, ne mogu se lako koristiti metode za instrumentalizaciju. Primer koji se može uzeti za to su sistemi u realnom vremenu koji imaju vremenska ograničenja koja se profajliranjem mogu prekršiti zbog prekomernih dodatnih troškova<sup>[3](#page-4-1)</sup> koje alat pravi dodatno tokom analize. Instrumentalizacija može povećati broj linija mašinskog koda, te je moguće uvećati kod toliko da on prekorači memorijski opseg uređaja<sup>[\[13\]](#page-11-3)</sup>.

U slučajevima kada instrumentalizacija nije dobro rešenje, može se izabrati profajliranje uzorkovanjem. Kod ove vrste profajliranja postepeno se izvršavaju originalni i instrumentalizovani kod. Intervali izvršavanja oba koda su veoma jasno definisani. Sam algoritam prepoznaje tri verzije koda programa:

- Originalni kod
- $\bullet$  Proveravajući kod veoma liči na originalni kod, ali ima dodate instrukcije kojima se proverava uslov prelaska u instrumentalizovani kod. Te instrukcije nemaju znaˇcajan uticaj na performanse programa. U ovaj kod se na odredenim mestima dodaju sekcije (eng. *checks*) koje proveravaju uslove prelaska. Ako je uslov prelaska ispunjen, izvršava se instrumentalizovani kod
- Instrumentalizovani kod kontrola se na odredenim mestima, koja ne zadovoljavaju odredena svojstva, vra´ca na stanje proveravaju´ceg koda. U precizno odredenim vremenskim intervalima program izvršava instrumentalizovane blokove i tako doprinosi formiranju profila, ali se najveći deo vremena ipak izvršava proveravajući kod. Neophodno je precizno odrediti odnos između vremena izvršavanja programa unutar proveravaju´ceg i instrumentalizovanog koda da bi se smanjilo usporenje programa, a pritom se dobili dovoljno precizni podaci[\[13\]](#page-11-3).

<span id="page-4-1"></span> $3D$ odatni troškovi se odnose na sve dodatne resurse koji su potrebni našem softveru da se nešto izvrši, ali nisu direktno vezani za izračunavanje rezultata našeg programa.

# <span id="page-5-0"></span>3 Specifičnosti Java profajliranja

Java profajler je alat koji posmatra segmente koda i operacije Java bajtkoda na ni-vou Java virtuelne mašine (eng. Java Virtual Machine - JVM)[\[3\]](#page-11-6). U ove segmente koda i operacije spadaju: instanciranje objekta, izraˇcunavanje iteracija, rekurzivni pozivi, pozivi metoda, izvršavanje niti i sakupljanje otpada<sup>[4](#page-5-2)</sup>. Uglavnom se može instalirati zasebno ili kao dodatak (eng.  $pluq-in$ ) već poznatom razvojnom okruženju (npr. Intellij i Eclipse imaju svoje profajlere)[\[3\]](#page-11-6)[\[12\]](#page-11-7).

### <span id="page-5-1"></span>3.1 Profajliranje Java programa

Arhitektura debagera Java platforme (eng. Java Platform Debugger Architecture - JPDA) predstavlja kolekciju aplikacionih programskih interfejsa (eng. Aplication Programming Interface - API) za debagovanje Java koda. Interfejs JVM alata (eng. JVM Tools Interface - JVMTI) i interfejs JVM profajlera (eng. JVM Profiler Interface - JVMPI) predstavljaju najniži nivo ove platforme $[12]$ . JVMTI je predstavljen u okviru platforme Java SE 5.0 i u potpunosti je smenio do tad korišćen JVMPI, koji je kasnije i uklonjen u verziji Java SE6. Java profajleri ispituju stanje JVM-a na dva načina: pasivno, osluškujući događaje koje JVM generiše (eng. *listener*) i aktivno, ispitivanjem JVM-a o internom stanju tako što profajler otvori soket ili neki drugi međuprocesni komunikacioni kanal $\left\lceil 10\right\rceil ^{5}$  $\left\lceil 10\right\rceil ^{5}$  $\left\lceil 10\right\rceil ^{5}$  koji ga povezuje sa Java aplikacijom čije se performanse ispituju i onda aplikacija i profajler kroz taj kanal razmenjuju informacije. Primer osnovne arhitekture Java profajlera dat je na slici [2.](#page-5-4)

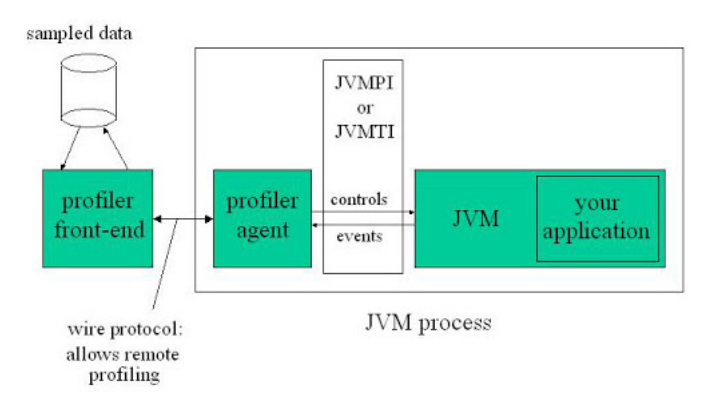

Slika 2: Osnovna arhitektura Java profajlera[\[7\]](#page-11-9)

<span id="page-5-4"></span>JVM može da generiše događaje koji se grubo mogu podeliti u dve grupe: trenutni (eng. instant) dogadaji i trajni (eng. duration) dogadaji. Trenutni dogadaji su oni koji sadrže vremenski žig i podatke o samom događaju, kao što su izuzeci, učitavanje klasa i instanciranje objekata. Daju informaciju o tome da se nešto desilo i profajleri mogu ili da reaguju na njih ili da ih samo posmatraju i analiziraju. Trajni događaji imaju početno i krajnje vreme izvršavanja, a time i mogućnost merenja vremena aktivnosti (npr. informacija o početku i kraju sakupljanja otpadaka itd). JVM ima i neke metode profajliranja koje vraćaju informacije o internom stanju, kao sto su *getThreadState* i *getAllThreads* ili

<span id="page-5-2"></span><sup>4</sup>Definicija preuzeta sa <https://www.baeldung.com/java-profilers> i [https://dzone.com/articles/](https://dzone.com/articles/top-9-free-java-process-monitoring-tools-amp-how-t) [top-9-free-java-process-monitoring-tools-amp-how-t](https://dzone.com/articles/top-9-free-java-process-monitoring-tools-amp-how-t).

<span id="page-5-3"></span><sup>&</sup>lt;sup>5</sup>Međuprocesni komunikacioni kanali (eng. *Inter-process communication* - IPC) su određeni mehanizmi koji omogu´cavaju procesima da razmenjuju podatke izmedu sebe. Primer su: soketi (eng. sockets), deljena memorija (eng. shared memory), pajp (eng. pipe) i red za poruke (eng. message queue).

#### getStackTrace i getAllStackTraces[\[11\]](#page-11-10)<sup>[6](#page-6-1)</sup>.

Profajliranje se može sprovesti u različite svrhe i to:

- Procesorsko (CPU) profajliranje
- Profajliranje memorije
- Profajliranje niti.

CPU profajliranje se koristi u svrhu odredivanja koliko aplikacija ima uticaj na procesor. Moguće je prepoznati metode i niti u programu koje troše najviše procesorskog vremena. Profajliranje memorije nam daje mogućnost da uvidimo kako naša aplikacija koristi hip memoriju, odnosno kako je objekti koriste i kako sakupljač otpadaka (eng. garbage collector) oslobada memoriju. Na osnovu ovoga, mogu se prona´ci potencijalna curenja memorije, neefikasno korisćenje hip memorije, itd. Profajliranje niti omogućava da vidimo u kojim stanjima su trenutno niti i zašto. To je veoma korisno jer stalno imamo uvid u stanje paralelnosti, koliko vremena provode blokirane (samim tim i da otkrijemo potencijalno stanje deadlock-a ili livelock-a, koja su veoma pogubna), u stanju čekanja ili izvršavanja<sup>[7](#page-6-2)</sup>.

#### <span id="page-6-0"></span>3.2 Performanse profajlera Java programa

Profajliranje Java programa se vrši tako što profajleri posmatraju izvršavanje JVM-a na nivou bajtkoda i prikupljaju informacije o izvršavanju niti, upotrebi hip memorije, sakupljaču otpadaka, pozivu metoda, ispaljivanju izuzetaka, itd. Realizovani su kao agenti koji se, pomoću odgovarajućeg API-ja, povezuju na JVM. Zasnovani su na događajima, što znači da koriste brojače događaja hardvera kako bi dobili broj specifičnih događaja koji se dese tokom izvršavanja programa. Profajleri su napisani u C-u ili C++-u<sup>[8](#page-6-3)</sup>, a ne u jeziku same platforme, što može predstavljati poteškoću, pošto se od programera zahteva da poznaje dodatan programski jezik $[12][3]$  $[12][3]$ . Interfejs nam nudi širok izbor alata kojima se mogu ispitivati stanja programa ili kontrolisati njegovo izvršavanje. Dvosmeran je, tako da jedan smer koristi da agentu prosleđuje obaveštenja o događajima koji se dešavaju tokom izvršavanja programa (npr. o alokaciji hip memorije, o aktivnosti sakupljača otpadaka, ulasku u metodu, izlasku iz metode, itd.). Drugi smer koristi agentu da pomoću funkcije interfejsa šalje zahteve JVM-u za značajne podatke. Zahtevi mogu biti u vidu kontrola kao što je, na primer, zahtev za uključivanje ili isključivanje notifikacija o nekom događaju. Svi ovi zahtevi se formiraju u okviru prednjeg dela profajlera (eng. front- end)[\[14\]](#page-11-11). JVM i agent su pokrenuti u okviru istog procesa. Agent je zadužen da vrši komunikaciju sa prednjim delom profajlera. Prednji deo profajlera šalje zahteve koje će agent dalje proslediti JVM-u, ali i prima izveštaje koje mu agent šalje nazad kao odgovor. On se uglavnom pokreće u okviru posebnog procesa ili čak na nekoj drugoj mašini. Ovim se sprečava da prednji deo profajlera utiče na performanse programa koji se ispituje tj. obezbeđuje se da podaci o performansama posmatranog programa ne uključuju i performanse profajlera koji se izvršava uporedo sa njim.

Statističko uzorkovanje nema uticaj u velikoj meri na performanse programa, ali ne pruˇza celokupne i precizne informacije o izvrˇsavanju. Sa druge strane, iako instrumentalizacija koda zbog troškova može dosta uticati na performanse programa, ona dozvoljava da profajler dobije sve informacije o izvršavanju koje su mu potrebne (npr. statističkim uzorkovanjem može se dobiti procenat vremena utrošenog na često pozivane metode, dok se instrumentalizacijom može dobiti tačno koliko puta je svaka metoda pozvana)[\[15\]](#page-11-12). Alati koji vrše prikupljanje podataka uzorkovanjem se periodično aktiviraju i očitavaju potrebne parametre. Sa obzirom da alat nije stalno aktivan, smanjeno je opterećenje na praćeni sistem,

<span id="page-6-2"></span><span id="page-6-1"></span>

 $6V$ iše o ovim metodama možete pogledati u zvaničnoj dokumentaciji Oracle-a.<br><sup>7</sup> Detalinije možete pročitati ovde: https://docs.oracle.com/middl [https://docs.oracle.com/middleware/1213/jdev/user-guide/](https://docs.oracle.com/middleware/1213/jdev/user-guide/jdev-test-profile-java.htm#OJDUG6710) [jdev-test-profile-java.htm#OJDUG6710](https://docs.oracle.com/middleware/1213/jdev/user-guide/jdev-test-profile-java.htm#OJDUG6710).

<span id="page-6-3"></span><sup>&</sup>lt;sup>8</sup>Ovi jezici su upravo i izabrani zbog niskog nivoa pristupa (programer je u mogućnosti da direktno upravlja korišćenjem radne memorije) i brzine.

ali zato postoji mogućnost da se propusti neki događaj između dva očitavanja. Prednost ovog pristupa je što posmatrani program može da radi skoro punom brzinom, čime se dobija najmanja greška merenja. Nedostatak ovog pristupa je što je obično zasnovan na tehnikama koje su veoma zavisne od platforme na kojoj se izvršavaju jer se koriste prekidi, sistemski sat, raspoređivač (eng. *scheduler*) ili programski brojač na platformi. Iako instrumentalizacija može da izazove ozbiljne poremećaje u performansama, uz dobro praćenje i kontrolu metoda može obezbediti dobre rezultate. Greška merenja može i da se izmeri, pa da se isključi iz rezultata. Još jedan nedostatak pristupa je taj što se programski kod "prlja" kodom koji se koristi za praćenje, što otežava kasnije održavanje $[12]$ .

# <span id="page-7-0"></span>4 Profajleri Java programskog jezika

Postoje tri vrste profajlera[\[4\]](#page-11-13):

- Standardni JVM profajleri
- Profajleri "laganog" tipa $9$
- APM alati $^{10}$  $^{10}$  $^{10}$ .

Svaka vrsta profajlera, od navedenih, ima svoje prednosti i mane. Cilj programera je da minimizuje mane svakog, da bi mogao sa lakoćom da pronađe što više propusta i optimizuje neefikasne delove u svojem kodu. Zato se programeri ohrabruju da prilikom testiranja efikasnosti svoje aplikacije koriste svaku od navedenih vrsta, da bi upotpunili svoje znanje. Neki profajleri su vremenski veoma zahtevni jer računaju skoro sve interakcije programa sa memorijom, procesorom, operativnim sistemom i IO jedinicama, pritom trošeći procesorsko vreme[\[4\]](#page-11-13)). Iz tog razloga, preporuka je da programer pre upotrebe profajlera dobro osmotri kod i proba da uoči sam ili da pomoću statičke analize otkrije neke jednostavnije probleme. Primera radi, ako posoji softver koji računa algoritmom A\* rastojanje najkraćeg puta za dostavu hrane od picerije do korisnika i ako je korišćena jednostruko povezana lista umesto binarnog mini-hipa za otvorene čvorove, jednostavnije je primetiti taj propust i promeniti u odgovaraju´cu strukturu podataka, nego gubiti vreme sa nekom vrstom profajlera da bi se utvrdilo zaˇsto softver neefikasno radi u realnom vremenu.

Cene profajlera variraju u zavisnosti od toga o kojoj grani razvoja softvera se govori. Cena se može dvostruko, pa i trostruko uvećati kada se govori o profajlerima koji rade nad "softverima u produkciji". Primera radi, JProfiler košta 2500\$ (oko 270 000 dinara) na godišnjem nivou, dok se Xrebel plaća 365\$ na godišnjem nivou (oko 40 000 dinara). Neke APM varijante, kao što je New Relic su skuplje na mesečnom nivou čak i od usluga Azure servera $[4]$ . Postoje i besplatne alternative, poput *Glowroot* i *Scouter*, za koje je važno spomenuti da su takođe i otvorenog koda $[4]$ [\[6\]](#page-11-14). Besplatne alternative su navedene studentima da mogu da upoznaju alate sa kojima će se sigurno sretati u industriji. Od same složenosti aplikacije zavisi da li ste u obavezi da koristite sve tri vrste. U tabeli [2](#page-9-1) dati su primeri poznatijih profajlera u Javi sa svojim specifikacijama. Prikazane su i korisničke ocene lakoće instalacije, upotrebljivosti i pouzdanosti svakog prikazanog profajlera.

#### <span id="page-7-1"></span>4.1 Standardni JVM profajleri

Standardni JVM profajleri prate resurse koje JVM koristi, kao što su procesor, niti, radna memorija, sakupljač otpadaka, keš memorija, itd. Ovi podaci jesu sveobuhvatni, ali većina, u zavisnosti od zadatka, nije toliko korisna. Ono što jeste stvarno korisno kod njih je to što prate sve pozive funkcija i pristup (i korišćenje) radnoj memoriji, čime se može sa lakoćom utvrditi curenje memorije, neefikasno zamenjivanje keš stranica sa memorijom, itd.

<span id="page-7-2"></span><sup>&</sup>lt;sup>9</sup>Kad se misli na pridev lagano (eng. lightweight) u softverskom smislu, uglavnom se misli aplikacije koje su napisane tako da mnogo manje opterećuju hardver od drugih verzija.

<span id="page-7-3"></span><sup>&</sup>lt;sup>10</sup>APM je skraćenica za upravljanje performansama aplikacije (eng. Application performance management).

Takođe, prateći zauzetost procesora, može se utvrditi koji instancirani objekti ili metodi "izgladnjuju" procesor. Veliki problem nastaje zbog toga što oni moraju paziti na resurse koje JVM koristi, čime veoma usporavaju okruženje, a samim tim i aplikaciju koja se testira, zato što procesor te informacije profajlera mora da obradi i isporuči programeru. Pritom, neki programi za profajliranje koriste niti i isporučuju stanje memorije u mnogo manje učestalim trenucima. Najpoznatiji profajleri ove vrste su: Visual VM i JDK Mission Control (Oracle), JProfiler (GmbH), Your Kit (Your Kit)[\[4\]](#page-11-13).

### <span id="page-8-0"></span>4.2 Java profajleri ,,laganog" tipa

Za razliku od opštih JVM profajlera, ova grupa meri izvršavanje aplikacije tako što se ,,ubacuje" u kod. Postoje dva podtipa:

- Aspektni profajleri (eng. Aspect profilers)
- Profajleri Java agenta (eng. Java Agent Profilers JAP).

Prvi podtip, zasnovan na **AOP** paradigmi<sup>[11](#page-8-1)</sup> (eng. *Aspect Oriented Programming*), ubacuje dodatni kod u naš izvorni na početku i na kraju metoda čiji nas detalji izvršavanja interesuju. Taj ubačeni kod pokreće štopericu i izračunava vreme izvršavanja svake metode. Prednost kod ovoga je u tome što se veoma trivijalno podešava i nije toliko memorijski zahtevno kao prethodna grupa. Mana je što moramo unapred znati koje metode želimo da analiziramo. Profajleri se lako mogu opteretiti analizom ukoliko programeri nisu sigurni šta je neophodno analizirati i odluče da analiziraju svaku metodu.

Sledeći podtip koristi **API Instrumentalizacije** (eng. *Instrumetalisation API*) kako bi ubacio dodatni kod. Sa ovim API-jem je omogu´cena detaljnija analiza jer se kod upisuje na nivou bajtkoda $[6]$ , omogućavajući time bolji pristup našem softveru. Time je obezbedeno da bilo koji kod koji se izvršava, bude podložan instrumentalizaciji. Za razliku od aspektnih, dubina pretrage koju mogu postići Java agenti je znatno veća, ali su mnogo komplikovaniji za pisanje. Primeri ovih tipova su: XRebel, Prefix (Stackify)[\[4\]](#page-11-13).

Na slici [3](#page-8-2) je prikazan primer profila programa napravljenog u profajleru Prefix.

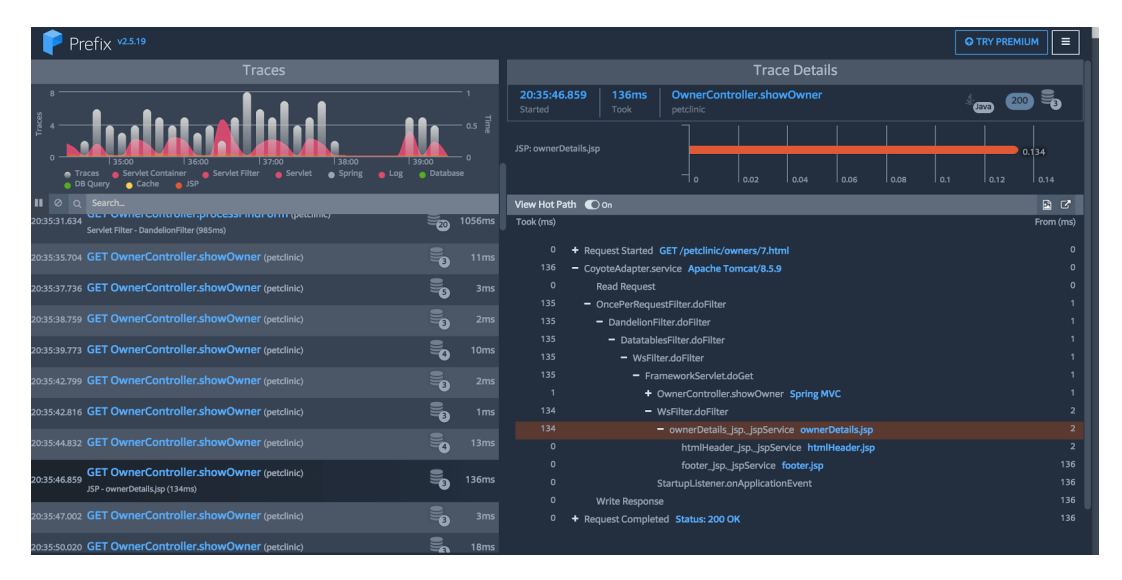

Slika 3: Izgled profila napravljenog u profajleru Prefix [\[4\]](#page-11-13)

<span id="page-8-2"></span><span id="page-8-1"></span> $11$ Aspektno-orijentisano programiranje je paradigma koja omogućava ubacivanje dodatnog koda na već postojeći.

### <span id="page-9-0"></span>4.3 APM alati

Kako je bitno tokom razvoja softvera profajlerima analizirati optimizovanost našeg koda, tako je potrebno to raditi i ,,u produkciji". Tu pomaže ova grupa alata. Puštanje softvera u produkciju je dijametralno drugačije od njegovog razvoja i potrebni su nam alati koji bi mogli da analiziraju softver, bez da narušavaju njegove performanse. Ovo se postiže $\rm APM$ alatima, koji su zasnovani na profajlerima Java agenata, ali sa drugačijim parametrima instrumentalizacije, tako da neće preterano zauzimati cikluse časovnika procesora. Primeri ove grupe su New Relic, Retrace, Dynatrace[\[4\]](#page-11-13).

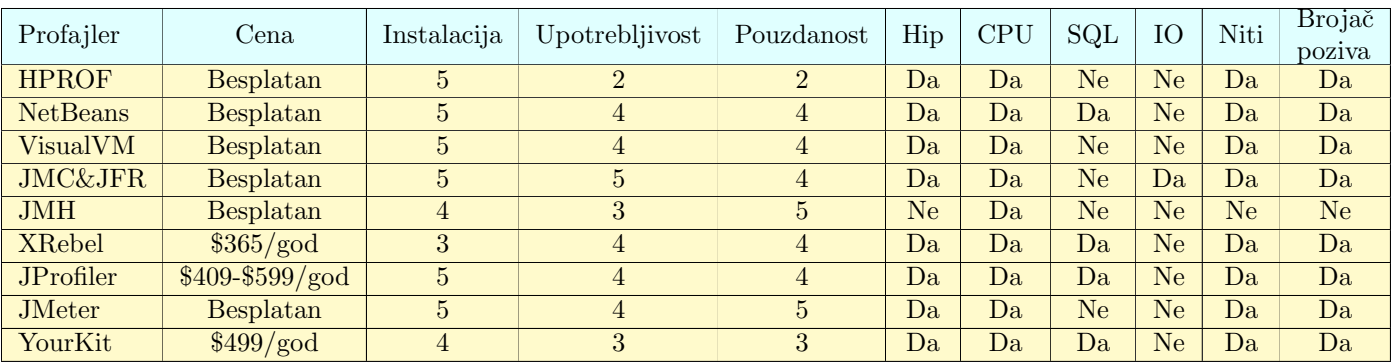

<span id="page-9-1"></span>Tabela 2: Primeri nekih od postojećih profajlera, njihove ocene i specifikacije

# <span id="page-10-0"></span>5 Zaključak

Prilikom međusobnog poređenja, primećeno je da sve vrste profajlera imaju svoje prednosti i mane, koje zavise i od toga u kojem trenutku razvoja softvera se odredene vrste koriste. Veoma je bitno naglasiti da dinamička analiza nije zamena za statičku. Oba vida su od velikog značaja i nije poželjno oslanjati se samo na profajliranje kao način optimizacije. Kako su određeni tipovi profajlera vremenski veoma zahtevni, statičkom analizom se može uštedeti na vremenu ako govorimo o jednostavnijim, "okom odstranljivim" problemima. Pored ogromne mo´ci koju nam profajleri nude, ne treba zaboraviti na ,,programersku pismenost<sup>"[12](#page-10-1)</sup> koja se stiče stalnom vežbom i učenjem.

Optimizacija softvera je od ogromnog značaja u svetu programiranja i može ozbiljno da ugrozi razvoj ukoliko se preterano ili prevremeno<sup>[13](#page-10-2)</sup> koristi ili pak potpuno izbegava. Zato je važno shvatiti profajliranje veoma ozbiljno. Bez pažljivog pristupa, može dovesti do neželjenih posledica, od kojih su nečitljivost ili prekid rada zbog preteranog ubacivanja optimizovanog koda najmanji problem.

Nakon čitanja ovog rada, sledeći očigledan korak bio bi pregledanje priložene literature za dodatne stavke koje su bile preobimne za rad ovakog tipa. Posećivanje zvaničnih sajtova, dokumentacija i korisničkih foruma navedenih profajlera bi dodatno utemeljilo znanje o ovoj temi. Takođe, čitalac se ohrabruje da kroz samostalan rad isprobava različite vrste profajlera, jer su oni svakako jedan od alata sa kojim će se susretati u praksi.

<span id="page-10-1"></span> $^{12}{\rm Mishi}$ se na upućenost u pisanje koda po određenim standardima navedenim u dokumentaciji, bilo programskog jezika, bilo u poslovnoj.

<span id="page-10-2"></span> $13,$ , Prevremena optimizacija je početak svakog zla", Donald Knut iz papira Stuctured Programming With Goto Statements.

## <span id="page-11-0"></span>Literatura

- [1] David Binkley. Source Code Analysis: A Road Map. Future of Software Engineering (FOSE '07), pages 2–5, 2007.
- <span id="page-11-2"></span>[2] Tannaz Alinaghi Camellia Ghoroghi. An introduction to profiling mechanisms and linux profilers.
- <span id="page-11-6"></span>[3] Zora Konjović Dušan Okanović, Milan Vidaković. Dokumentacija tehničkog rešenja - sistem za adaptivno pra´cenje performanski u distribuiranim softverskim sistemima, 2014.
- <span id="page-11-13"></span>[4] Darin Howard. Java profilers: Why you need these 3 different types. [https:](https://stackify.com/java-profilers-3-types/) [//stackify.com/java-profilers-3-types/](https://stackify.com/java-profilers-3-types/), 2019.
- <span id="page-11-5"></span>[5] Milena Vujošević Janičić. Verifikacija softvera. on-line at: [http://www.](http://www.verifikacijasoftvera.matf.bg.ac.rs/vs/predavanja/03_dinamicka_analiza/03_dinamicka_analiza_slajdovi.pdf) [verifikacijasoftvera.matf.bg.ac.rs/vs/predavanja/03\\_dinamicka\\_analiza/](http://www.verifikacijasoftvera.matf.bg.ac.rs/vs/predavanja/03_dinamicka_analiza/03_dinamicka_analiza_slajdovi.pdf) [03\\_dinamicka\\_analiza\\_slajdovi.pdf](http://www.verifikacijasoftvera.matf.bg.ac.rs/vs/predavanja/03_dinamicka_analiza/03_dinamicka_analiza_slajdovi.pdf).
- <span id="page-11-14"></span>[6] Eyal Katz. Top 9 free java process monitoring tools and how to choose one. [https:](https://dzone.com/articles/top-9-free-java-process-monitoring-tools-amp-how-t) [//dzone.com/articles/top-9-free-java-process-monitoring-tools-amp-how-t](https://dzone.com/articles/top-9-free-java-process-monitoring-tools-amp-how-t), 2019.
- <span id="page-11-9"></span>[7] Angelika Langer Klaus Kreft. Java performance: Profiling. 2005.
- <span id="page-11-4"></span>[8] Predrag Janičić Filip Marić. *Programiranje 2.* Matematički fakultet Univerziteta u Beogradu, 2020.
- <span id="page-11-1"></span>[9] Marina R. Nikolić. Prikupljanje i prikaz podataka o izvršavanju programa. Master's thesis, Univerzitet u Beogradu, Matematički fakultet, 2019.
- <span id="page-11-8"></span>[10] Scott Oaks. Java Performance: The Definitive Guide, chapter 3 A Java Performance Toolbox, page 51. O'Reilly, 2014.
- <span id="page-11-10"></span>[11] Tim Ojo. How java profilers work. [https://dzone.com/articles/](https://dzone.com/articles/how-java-profilers-work) [how-java-profilers-work](https://dzone.com/articles/how-java-profilers-work), 2019.
- <span id="page-11-7"></span>[12] Dušan Okanović. Model adaptivnog sistema za praćenje i predikciju rada distribuiranih aplikacija. PhD thesis, Fakultet tehničkih nauka u Novom Sadu, 2012.
- <span id="page-11-3"></span>[13] Nikola B. Prica. Podrška za profajliranje softvera uređaja sa ugrađenim računarom. Master's thesis, Univerzitet u Beogradu, Matematički fakultet, 2018.
- <span id="page-11-11"></span>[14] Allen D. Malony Sameer Suresh Shende. Integration and application of the tau performance system in parallel java environments. 2001.
- <span id="page-11-12"></span>[15] Deepa Viswanathan Sheng Liang. Comprehensive profiling support in the java tm virtual machine. 1998.